### CS 635 Advanced Object-Oriented Design & Programming Spring Semester, 2013 Doc 21 Flyweight May 2, 2013

Copyright ©, All rights reserved. 2013 SDSU & Roger Whitney, 5500 Campanile Drive, San Diego, CA 92182-7700 USA. OpenContent [\(http://](http://www.opencontent.org/opl.shtml) [www.opencontent.org/opl.shtml\)](http://www.opencontent.org/opl.shtml) license defines the copyright on this document.

## **Flyweight**

Use sharing to support large number of finegrained objects efficiently

## **Text Example**

A document has many instances of the character 'a'

Character has Font width **Height Ascenders Descenders** Where it is in the document

Most of these are the same for all instances of 'a'

Use one object to represent all instances of 'a'

# **Java String Example**

```
 public void testInterned() {
 String a1 = "catrat";
String a2 = "cat";assertFalse(a1 == (a2 + "rat"));
String a3 = (a2 + "rat").intern();
assertTrue(a1 == a3);
```
String  $a4 = "cat" + "rat";$ 

assertTrue( $a1 == a4$ );

assertTrue( $a3 == a4$ );

```
public String intern()
```
}

Returns a canonical representation for the string object.

A pool of strings, initially empty, is maintained privately by the class String.

## **Intrinsic State**

Information that is independent from the object's context

The information that can be shared among many objects

So can be stored inside of the flyweight

## **Extrinsic State**

Information that is dependent on the object's context

The information that can not be shared among objects

So has to be stored outside of the flyweight

## **Structure**

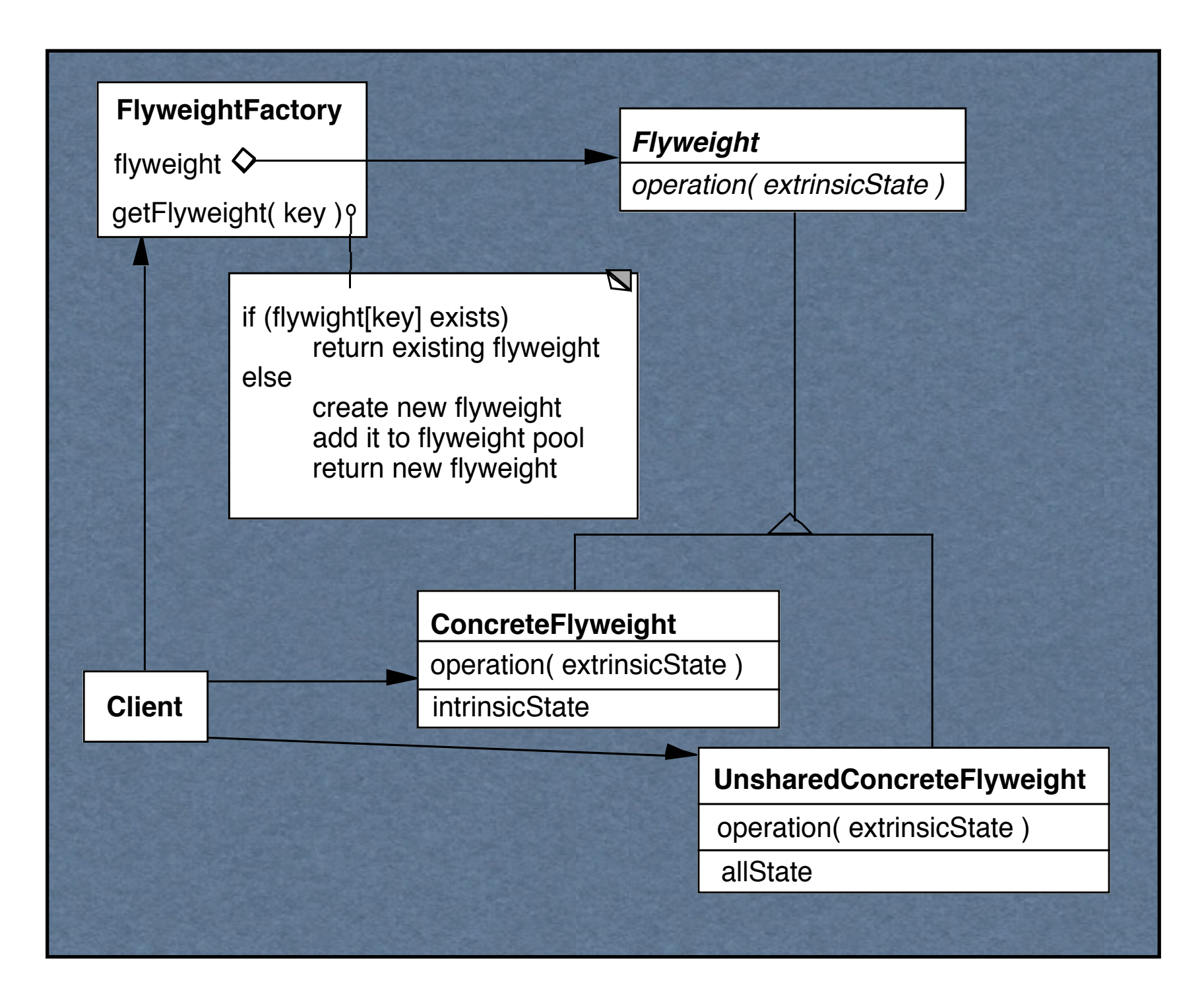

## **The Hard Part**

Separating state from the flyweight

How easy is it to identify and remove extrinsic state

Will it save space to remove extrinsic state

## **Example Text**

#### Run Arrays

aaaaabaaaaaaaaaaaaaaaaaaaa

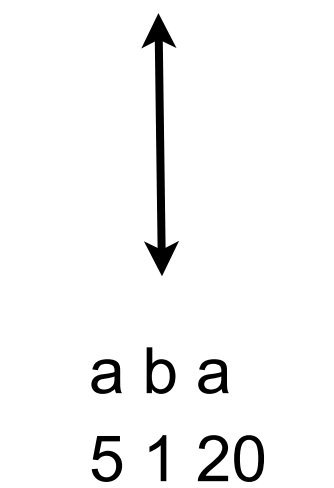

## **Text Example**

Lexi Document Editor

Uses character objects with font information (To support graphic elements)

"A Cat in the hat came *back* the very next day"

Use run array to store font information (extrinsic state)

Normal Bold Normal 22 4 18